## 12.6 EXEMPLE D'APPLICATION

Un générateur de vapeur récupérateur (GVR) du type de ceux que l'on utilise pour les cycles combinés constitue un bon exemple d'application pour la méthode d'optimisation de Thermoptim. On se réfèrera aux chapitres 5 et 7 pour une présentation détaillée des particularités de tels échangeurs. Dans un GVR, la vapeur est produite à plusieurs niveaux de pression (2 à 4), dont les valeurs peuvent être librement choisies dans certaines limites.

Dans cet exemple, nous nous contenterons d'utiliser une partie de la méthode, notre propos étant d'illustrer l'utilisation des différents écrans de Thermoptim dédiés à l'optimisation : nous n'aurons par exemple pas besoin de faire appel à la distinction entre irréversibilités systémiques et de composants.

Le problème est défini comme suit : une turbine à gaz dont le compresseur et la turbine ont des rendements polytropiques égaux à 0,9, dont le taux de compression est égal à 20 et dont la température d'entrée turbine est égale à 1220 °C, aspire 100 kg/s d'air à 10 °C. On désire concevoir un GVR à deux niveaux de pression capable d'alimenter un cycle à vapeur avec deux turbines de rendements isentropiques égaux à 0,8. La pression et la température de condensation sont respectivement 0,03 bar et 24,1 °C. La température et la pression maximales du cycle sont fixées à 450 °C et 100 bars. Les rendements isentropiques des pompes sont égaux à 0,95, et la température de surchauffe du cycle à basse pression est fixée à 275 °C (548,15 K). On n'étudiera ici qu'un cycle de Rankine simple, mais la méthode peut être utilisée avec des cycles beaucoup plus complexes. La température minimale de rejet des gaz est de 75 °C.

Un modèle de la TAG du type de celui présenté section 2.1.4.3 (figure 2.1.14) peut être facilement construit. La puissance nette produite est de 43 690 kW ; le rendement est de 44,2 % et environ 102 kg/s de gaz d'échappement sortent à 509 °C. Leur composition est donnée figure 12.6.1.

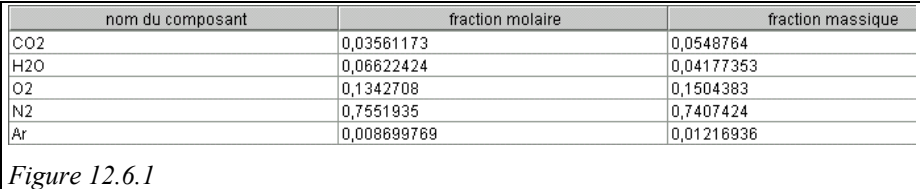

Le principe de la méthode est de minimiser l'appoint à fournir. Pour une pression de vapeur donnée, on cherche le débit maximum du cycle qui refroidit au mieux les gaz d'échappement sans qu'un appoint soit nécessaire.

Sur le plan pratique, la procédure est la suivante :

- fixer la température de rejet des gaz à 75 °C ;
- créer deux cycles à vapeur simple avec pressions imposées HP et BP ;
- sélectionner l'option *fluide méthode pinct*. dans toutes les transfos échange (gaz d'échappement, économiseurs, vaporiseurs, surchauffeurs) en fixant convenablement les pincements minimaux (par exemple 16 K pour les gaz, 8 K pour les liquides, et 6 K pour les vaporiseurs) ;
- choisir l'option *débit auto* pour le recalcul ;
- imposer le débit dans les transfos des pompes BP et HP afin de pouvoir le faire

varier à partir d'elles : comme les autres transfos du cycle sont en aval, leurs débits sont automatiquement mis à jour.

## *12.6.1 DÉTERMINATION DES DÉBITS DES CIRCUITS HP ET BP*

En pratique, on cherche d'abord le débit maximum possible pour le cycle HP, ce qui revient à étudier dans un premier temps un seul niveau de pression ou à annuler le débit dans le circuit BP. La pression de 100 bars correspond à peu près au maximum d'exergie pour une surchauffe à 450 °C (figure 1.2.3).

Il faut pour cela commencer par imposer une valeur du débit de la pompe HP, puis utiliser le moteur de recalcul pour que les modifications soient propagées à l'ensemble du cycle (en itérant jusqu'à ce que les valeurs du bilan se stabilisent).

Ouvrez alors l'écran d'optimisation (figure 12.5.1) en entrant Ctrl M ou par la barre des menus. Entrez Ctrl U ou choisissez la ligne de menu intitulée *Mettre à jour le problème et minimiser l'appoint*.

Si le débit est trop faible, l'écran est mis à jour sans qu'un message s'affiche, et une extraction de chaleur apparaît, la valeur de l'apport étant égale à 0. S'il est trop grand, l'appoint nécessaire est calculé.

Dans le premier cas, vous pouvez augmenter le débit, dans le second vous devez le diminuer. Pour cela vous devez revenir dans le simulateur, modifier le débit dans la transfo "pompe HP", et recalculer le projet. Faites ensuite une nouvelle mise à jour du problème d'optimisation, et itérez jusqu'à trouver la valeur maximale du débit qui ne requiert pas d'appoint. Après quelques essais, vous trouvez le débit HP conduisant au pincement le plus faible (11,3 kg/s). L'exemple correspondant est le 12.6.1 (cycle combiné à un niveau de pression).

La puissance nette produite est de 56 424 kW, ce qui correspond à plus de 29 % d'augmentation par rapport à la TAG seule. Le rendement vaut 57,1 %.

Il reste ensuite à chercher la pression et le débit BP conduisant à la meilleure récupération. Après quelques essais, une pression de 4,4 bars et un débit de 3,88 kg/s permettent de refroidir les gaz jusqu'à 75 °C à peu près, ce qui correspond au cas de la figure 12.6.2. L'exemple correspondant est le 12.6.1 (cycle combiné à deux niveaux de pression (phase 1)). La puissance produite nette est de 58 950 kW, ce qui correspond à près de 5 % d'augmentation par rapport au GVR à un seul niveau de pression.

À ce stade, nous avons complètement épuisé l'enthalpie disponible dans les gaz d'échappement, et donc optimisé l'enthalpie récupérable, mais non pas l'exergie disponible. Si nous augmentons légèrement la pression BP et recalculons le débit maximal sans appoint, nous constatons que la puissance nette croît alors même que les gaz d'échappement ne sont pas complètement refroidis. En faisant varier progressivement la valeur de la pression BP, on constate que le maximum de puissance est obtenu pour 5 bars et un débit de 3,88 kg/s. La puissance nette produite vaut 59 148 kW et la température de rejet est égale à 88 °C. Le rendement du cycle combiné est alors égal à 59,86 %. L'exemple correspondant est le 12.6.1 (cycle combiné à deux niveaux de pression (phase 2)).

Deux pincements sont visibles, l'un vers 310 °C, et le second vers 150 °C.

Comme on le voit, pour complètement refroidir les gaz d'échappement, il faudrait prévoir un troisième niveau de pression.

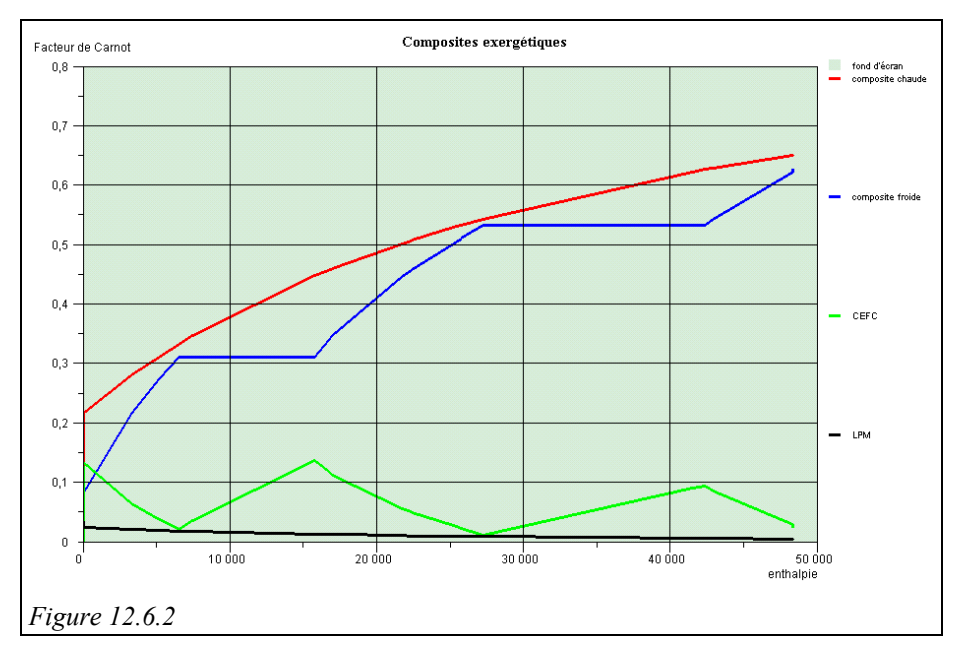

*12.6.2 APPARIEMENT DES FLUIDES DANS LES ÉCHANGEURS DE CHALEUR* 

Dans Thermoptim, les intervalles sont affichés en températures décalées après un calcul de minimisation du pincement, et en températures non décalées après le tracé des courbes composites. On se placera dans ce dernier cas.

Étant donné que c'est près des pincements que les contraintes d'appariement des fluides sont les plus fortes, c'est à leur niveau qu'il faut analyser les intervalles, sachant que les contraintes de débit calorifique suivantes doivent être respectées dans chaque échangeur (en valeurs absolues) :

• au-dessus du pincement : **m**<br>• en dessous : **m** 

$$
c_{ph} < m c_{pc};
$$

en dessous :

$$
c_{ph} > m c_{pc}.
$$

Le pincement supérieur (intervalle 3), est créé par l'apparition du vaporiseur HP. Les fluides présents sont donnés figure 12.6.3.

- juste au-dessus, les contraintes sont respectées si le vaporiseur HP est apparié avec les gaz d'échappement contrainte s'écrit ici 0 < 41,93) ;
- juste en dessous (figure 12.6.4), la contrainte est aussi respectée (111,53 > 53,83).

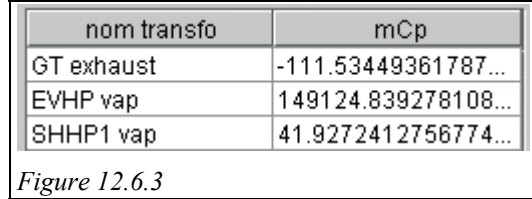

(la contrainte s'écrit 111,53 < 149 125), le surchauffeur étant placé en amont (la

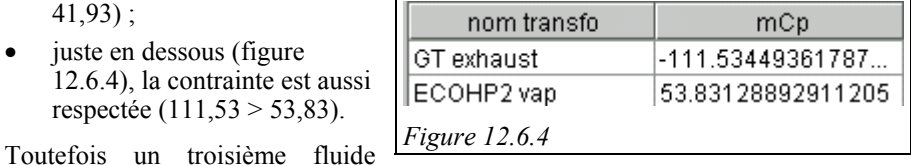

apparaît dans l'intervalle suivant : le surchauffeur BP. Comme nous le verrons plus

loin, même si la contrainte de pincement est vérifiée, il est nécessaire de mettre en parallèle le surchauffeur BP et l'économiseur HP.

Il est clair qu'il faut diviser les gaz d'échappement en deux parties, l'une au-dessus et l'autre au dessous du pincement. Ce sera également vrai au niveau du pincement inférieur (intervalle 6) créé par l'apparition du vaporiseur BP.

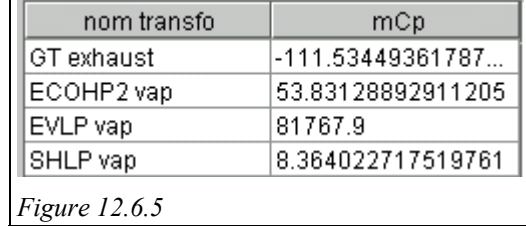

- au-dessus du pincement, les fluides présents sont donnés figure 12.6.5. Comme précédemment, les contraintes peuvent être respectées en appariant le vaporiseur BP avec les gaz d'échappement (111,53 < 81 768) et en plaçant les autres échangeurs en amont  $(0 < 53,83,$  et  $0 < 8,36)$ ;
- sous le pincement, la situation est donnée figure 12.6.6. L'économiseur BP apparaît. Ici, la seule façon de respecter les contraintes est de diviser la veine de gaz d'échappement en deux parties, parce qu'il n'y a qu'un seul fluide chaud et que la règle sur les contraintes implique que chaque débit de capacité thermique froid soit inférieur à celui d'un fluide chaud : les économiseurs HP et BP doivent être parallélisés.

Comme l'économiseur HP traverse le pincement, il faut aussi le scinder en deux, appelés ECOHP1 vap et ECOHP2 vap.

Comme on peut le voir, toutes ces informations ont été directement déduites de l'analyse de la

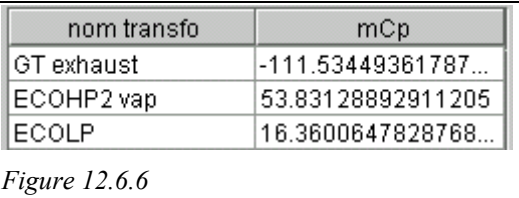

distribution des fluides au niveau des pincements. Il est maintenant possible de commencer à apparier les fluides dans les échangeurs de chaleur. Pour cela, on dispose de blocs d'échange qui permettent d'opérer progressivement, sans avoir dans un premier temps à décider de leur placement détaillé.

Pour le moment, la seule parallélisation imposée se situe sous le pincement inférieur, les autres échangeurs pouvant être disposés en série. Commençons par séparer le GVR en trois parties, en scindant d'une part en trois la veine des gaz, et d'autre part en deux l'économiseur HP. Il faut pour chaque scission créer un point intermédiaire et une nouvelle transfo. Pour le moment, il n'est pas nécessaire de connaître la température exacte de ces points intermédiaires.

Dans l'écran d'optimisation double-cliquez dans le bandeau des blocs d'échange (en haut à droite). L'écran de la figure 12.6.7 apparaît.

Il ressemble à un nœud, avec une liste d'éléments associés à une veine principale. Nommez-le (par exemple *bloc 1*) et choisissez la veine principale en double-cliquant dans le champ correspondant. Choisissez *GT exhaust* dans la liste des transfos échange proposée. Ses températures d'entrée et de sortie sont affichées. Choisissez alors les éléments à associer à cette veine principale, soit en double-cliquant dans le bandeau de la table, soit en cliquant sur le bouton *ajouter un élément*. Commencez par le surchauffeur HP, et ajoutez le vaporiseur HP. Parmi les options proposées dans la partie supérieure gauche de l'écran, choisissez *série*, *contrainte supérieure*

car la température supérieure de la veine principale est imposée (450 °C), et *actif* pour indiquer que le bloc est sélectionné.

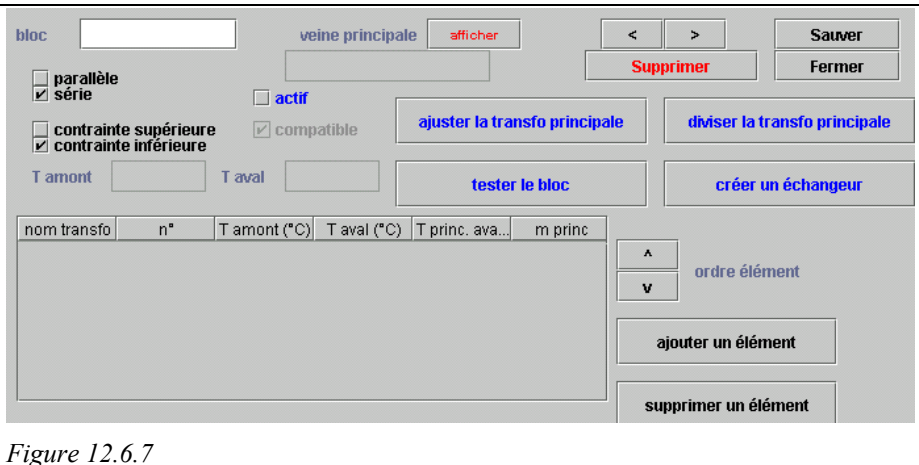

Vous pouvez maintenant ajuster la température du bloc supérieur en cliquant sur le bouton *ajuster la transfo principale*. Thermoptim calcule l'enthalpie totale correspondant aux différents éléments sélectionnés et ajuste la température de la veine principale pour que le bilan soit équilibré. Si l'option *contrainte supérieure* est choisie, la température minimale de la veine est modifiée (celle de sortie pour un fluide chaud, celle d'entrée pour un fluide froid). Si l'option *contrainte inférieure* est choisie, c'est le contraire. Cliquez alors sur *tester le bloc* pour vérifier qu'il peut être construit. Vous obtenez le résultat de la figure 12.6.8.

Les températures intermédiaires de la veine principale sont alors calculées : 458,65 °C après le surchauffeur, et 327,73 °C après le vaporiseur.

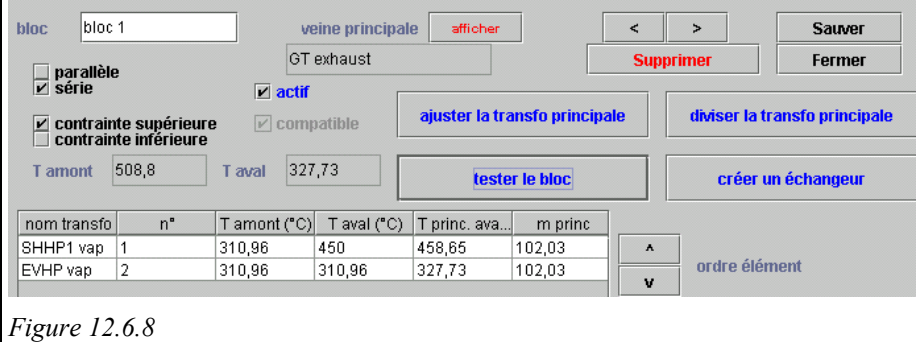

Le bloc au-dessus du pincement supérieur étant construit, vous pouvez opérer de la même manière pour celui entre les deux pincements. Dans ce cas, un problème apparaît lorsque vous ajustez le bloc, la température du surchauffeur BP étant trop élevée pour qu'il soit mis en aval de l'économiseur HP. Il est donc nécessaire de paralléliser ce bloc. Toutefois, une contrainte de température apparaît si vous essayez de paralléliser les trois fluides.

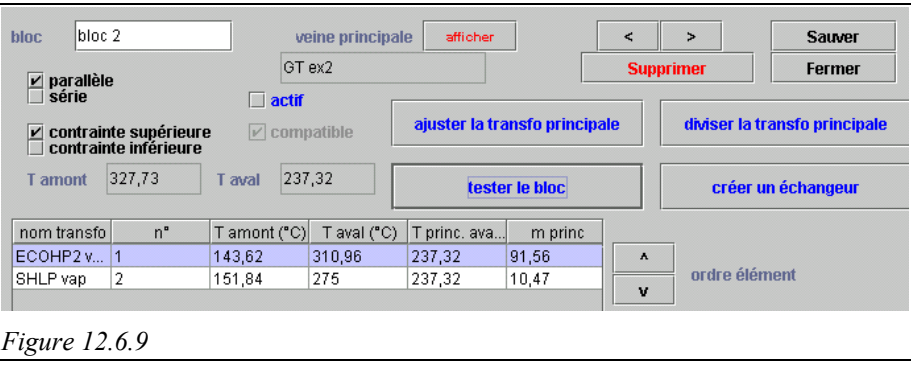

In fine, la seule solution possible consiste à commencer par paralléliser le surchauffeur BP et l'économiseur HP (figure 12.6.9), et à mettre le vaporiseur BP en aval de ce bloc (figure 12.6.10).

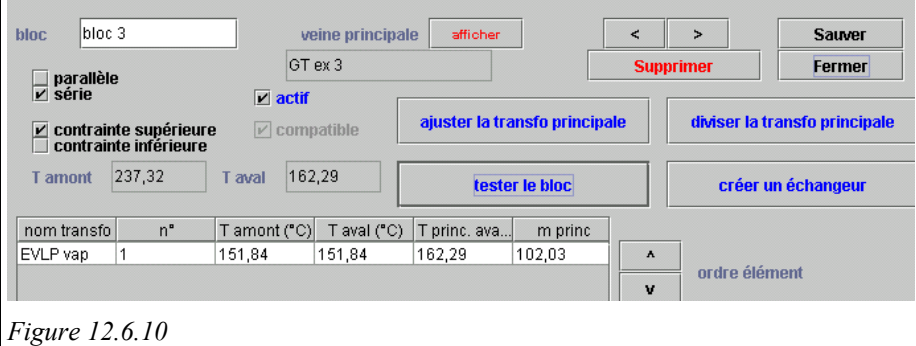

Comme le bloc est en *parallèle*, la veine principale est divisée en parallèle en autant de branches qu'il y a d'éléments, chacune ayant les mêmes températures qu'elle, leurs débits étant calculés proportionnellement à l'enthalpie du bloc divisé. On obtient ici 91,53 kg/s de gaz pour l'économiseur HP, et 10,47 kg/s pour l'économiseur BP.

Enfin, le dernier bloc parallélisé en dessous du pincement inférieur peut être lui aussi construit (figure 12.6.11). L'ensemble de ces blocs se trouve dans l'exemple 12.6.1 (cycle combiné à deux niveaux de pression (phase 2)).

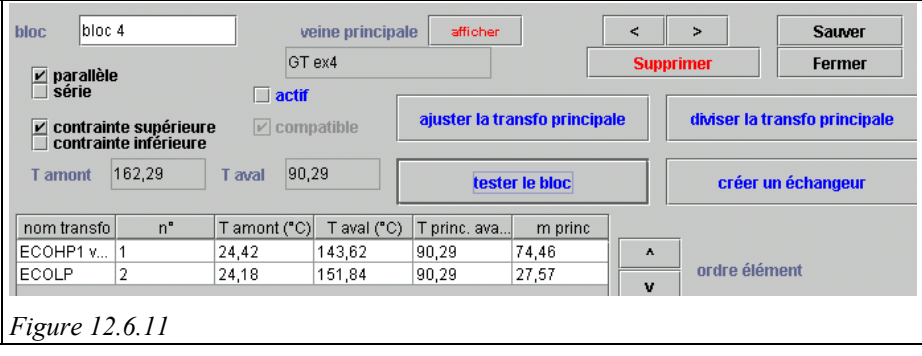

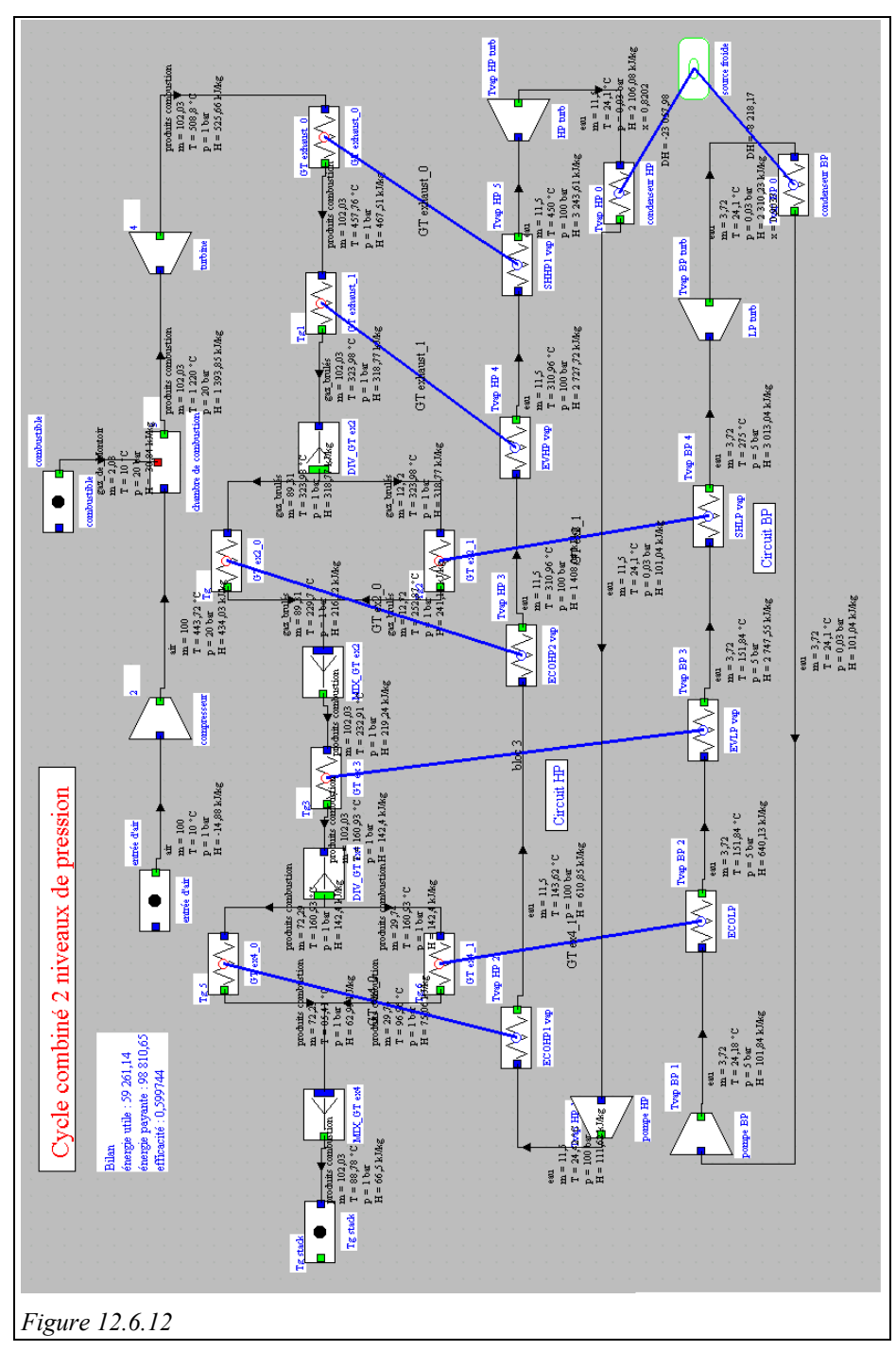

Une fois que cet appariement est fait, la structure globale du réseau d'échangeurs est déterminée.

Il devient alors possible d'affiner les choses tout d'abord en scindant la transfo principale grâce au bouton *diviser la transfo principale* qui subdivise le bloc considéré en différents sous-blocs représentant l'arrangement série ou parallèle en fonction des choix effectués. Comme indiqué section 12.5.2.3, de nouveaux points et transfos sont créés pour cela. Une fois ces sous-blocs constitués, ils peuvent être transformés en échangeurs avec le bouton *créer un échangeur*, puis paramétrés. Dans un cas comme celui-ci, les températures d'entrée des fluides et les débits sont connus, ainsi que la température de sortie du fluide côté vapeur. L'option de calcul est donc *non contraint*. De proche en proche, on peut ainsi définir l'ensemble du réseau des échangeurs.

Lorsqu'on divise les fluides et que l'on répète l'opération de recherche du pincement minimum, on s'aperçoit qu'il existe un léger écart par rapport aux résultats fournis dans la phase précédente. Ceci vient du fait que les algorithmes d'intégration thermique opèrent avec l'hypothèse que la chaleur massique des gaz est constante tout au long du refroidissement, et égale à la valeur moyenne obtenue en divisant par le débit-masse l'enthalpie totale mise en jeu. Lorsque le fluide est divisé, le point intermédiaire a une enthalpie légèrement différente de celle qui avait été prise en compte initialement, et un petit ajustement est nécessaire. Dans cet exemple, il permet in fine de choisir des débits-masses égaux à 11,5 kg/s pour le circuit HP, et 3,72 kg/s pour le circuit BP. La puissance totale produite est légèrement augmentée (59 261 kW), et le rendement du cycle atteint 60 %.

L'exemple correspondant est le 12.6.1 (cycle combiné à deux niveaux de pression (phase 3)) et la figure 12.6.12 représente le synoptique du cycle combiné obtenu.

Il est aussi possible de reprendre l'optimisation systémique en imposant une partie seulement des échangeurs, ceux qui sont déclarés *actifs*. Dans le cas présent, cela ne présente toutefois pas d'intérêt particulier.

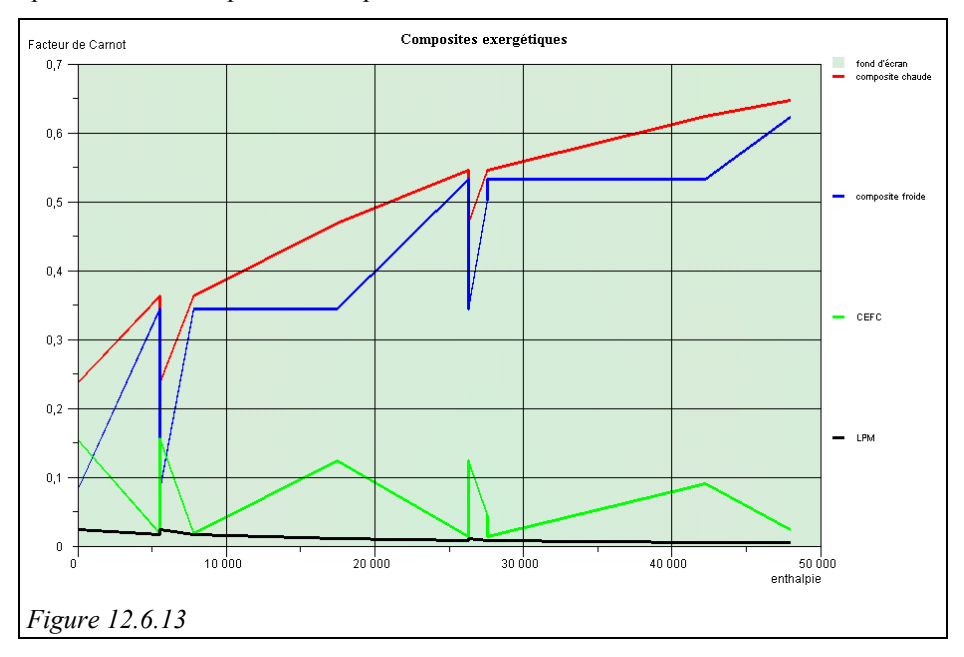

La ligne de menu *Tracer les courbes panachées* permet de représenter les courbes composites comportant d'une part les échangeurs sélectionnés, et d'autre part les

fluides non sélectionnés, qui sont pris en compte par la méthode d'optimisation (pour plus de précisions, on se référera à l'article [Gicquel, 1996]). Les figures 12.6.13 et 12.6.14 montrent ce que l'on obtient pour le cas que nous venons de traiter si tous les blocs sont sélectionnés. Dans la première, les échangeurs parallélisés ne sont pas lissés, dans l'autre si.

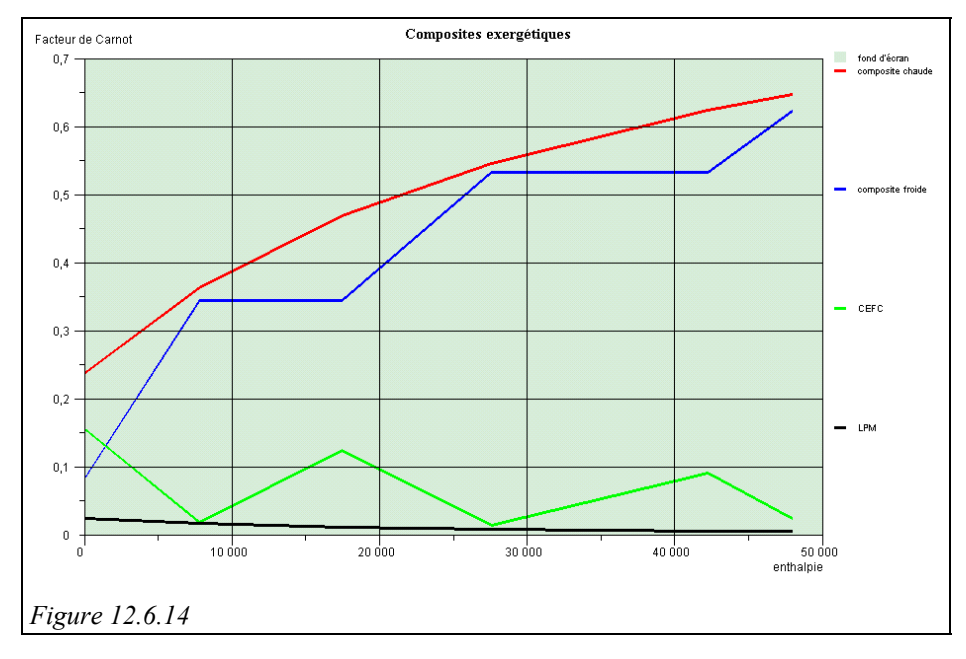

## 12.7 RÉFÉRENCES

- V. R. DHOLE, J. ZHENG, *Applying combined pinch and exergy analysis to closed cycle gas turbine system design*,ASME COGEN-TURBO, 1993.
- C. FLOUDAS, I. GROSSMANN, *Synthesis of flexible heat exchanger networks for multiperiod operation*, Computers and chemical engineering, Pergamon Press, 1986, Vol 10, n° 2, pp. 153 - 168.
- R. GICQUEL, *Méthode d'optimisation systémique basée sur l'intégration thermique par extension de la méthode du pincement : application à la cogénération avec production de vapeur*, Revue Générale de Thermique, tome 34, n° 405, octobre 1995.
- R. GICQUEL, *MODICS, Généralisation de la méthode d'optimisation systémique aux systèmes thermiques avec échangeurs imposés*, Revue Générale de Thermique, tome 35, p. 423-433, 1996.
- J.P. GOURLIA *La méthode du pincement ou exploitation des diagrammes température / enthalpie*, Notions de base, Revue Générale de Thermique n° 327, Paris, 1989.
- J.P. GOURLIA, A. CAVAILLES, *Expertise de procédés par diagrammes température / enthalpie*, Entropie n° 160, 1991.
- I. GROSSMANN, R. SARGENT, *Optimum design of heat exchanger networks, Computers and chemical engineering*, Pergamon Press, 1978, Vol 2, pp. 1 - 7.
- B. LEIDE, R. GICQUEL, *Systemic approach applied to dual pression HRSG*, International Gas Turbine & Aeroengine Congress and Exhibition, Orlando, Florida, 2-5 June 1997.
- B. LINNHOFF, *User Guide on Process Integration for the Efficient Use of Energy*, Pergamon Press, Oxford, 1982.
- B. LINNHOFF, E. HINDMARSH, *The pinch design method for heat exchanger networks*, Chemical Engineering Sc., Vol. 38, n° 5, pp. 745-763, 1983.
- B. LINNHOFF, V. R. DHOLE, *Shaftwork targets for low temperature process design*, Chemical Engineering Sc., Vol. 47, n° 8, pp. 2081-2091, 1992.
- B. LINNHOFF, *Use pinch analysis to knock down capital costs and emissions*, Chemical Engineering Progress, august 1994, pp. 32 - 57.
- J. ZHENG, V. R. DHOLE, *Conceptual design of commercial power plants using the combined pinch and exergy approach*, IGTI-Vol. 9, ASME COGEN-TURBO, 1994.